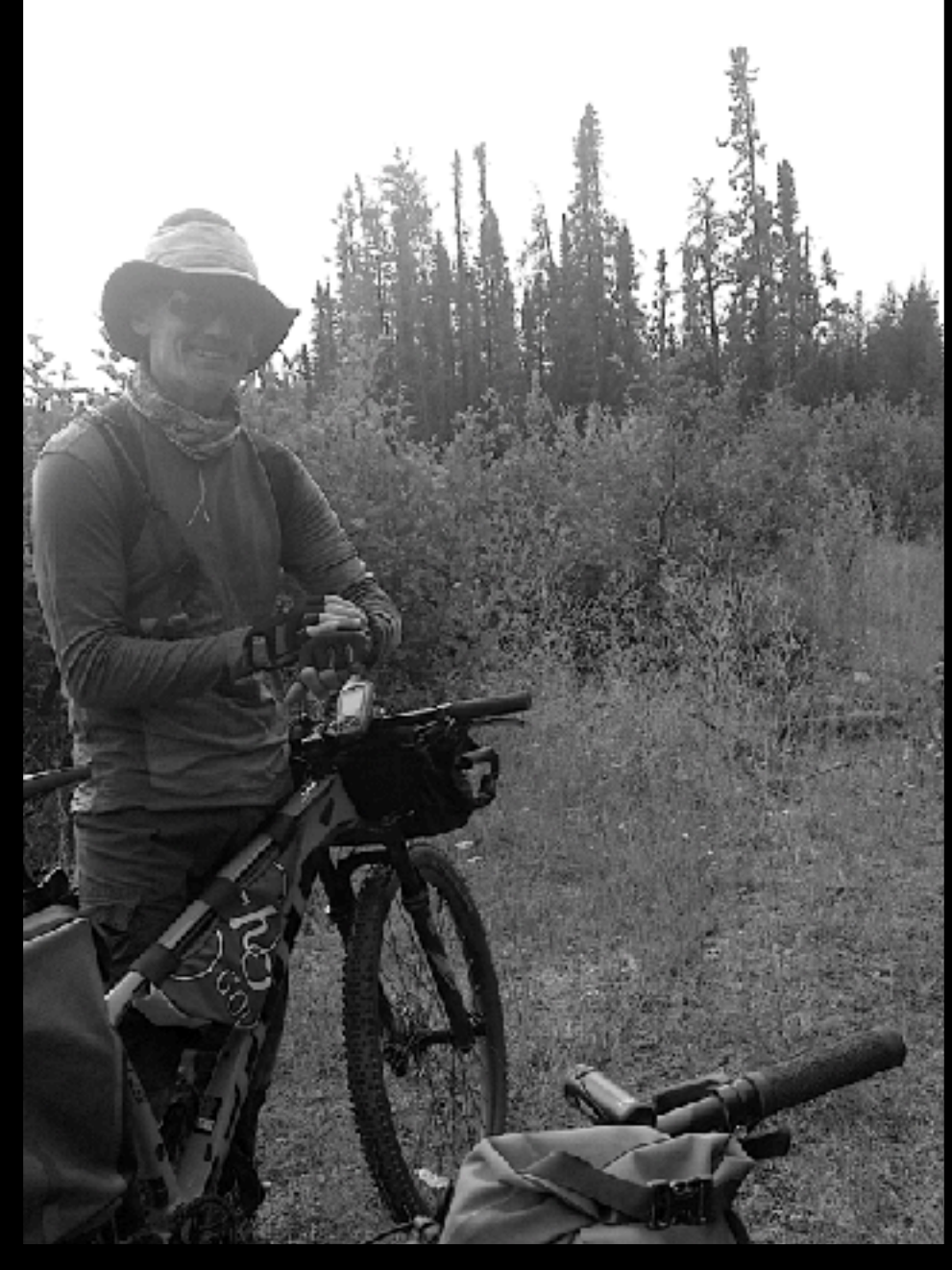

# You too can visit the Logging Scars study area!

Without all of the hiking and pedalling…

I have received interest from several groups and individuals in my site selection process. The details are all in the report, but I wanted to also provide the means for everyone to check-out the sites - and the landscape around them for themselves.

Here are the sites again, from a standard desktop satellite application. Whatever system you have, you can just plug in any of these coordinates and explore away!

Thank-you for your interest in our boreal forest.

**Trevor** 

#### **SITE 010** (50.6183, -91.5265)

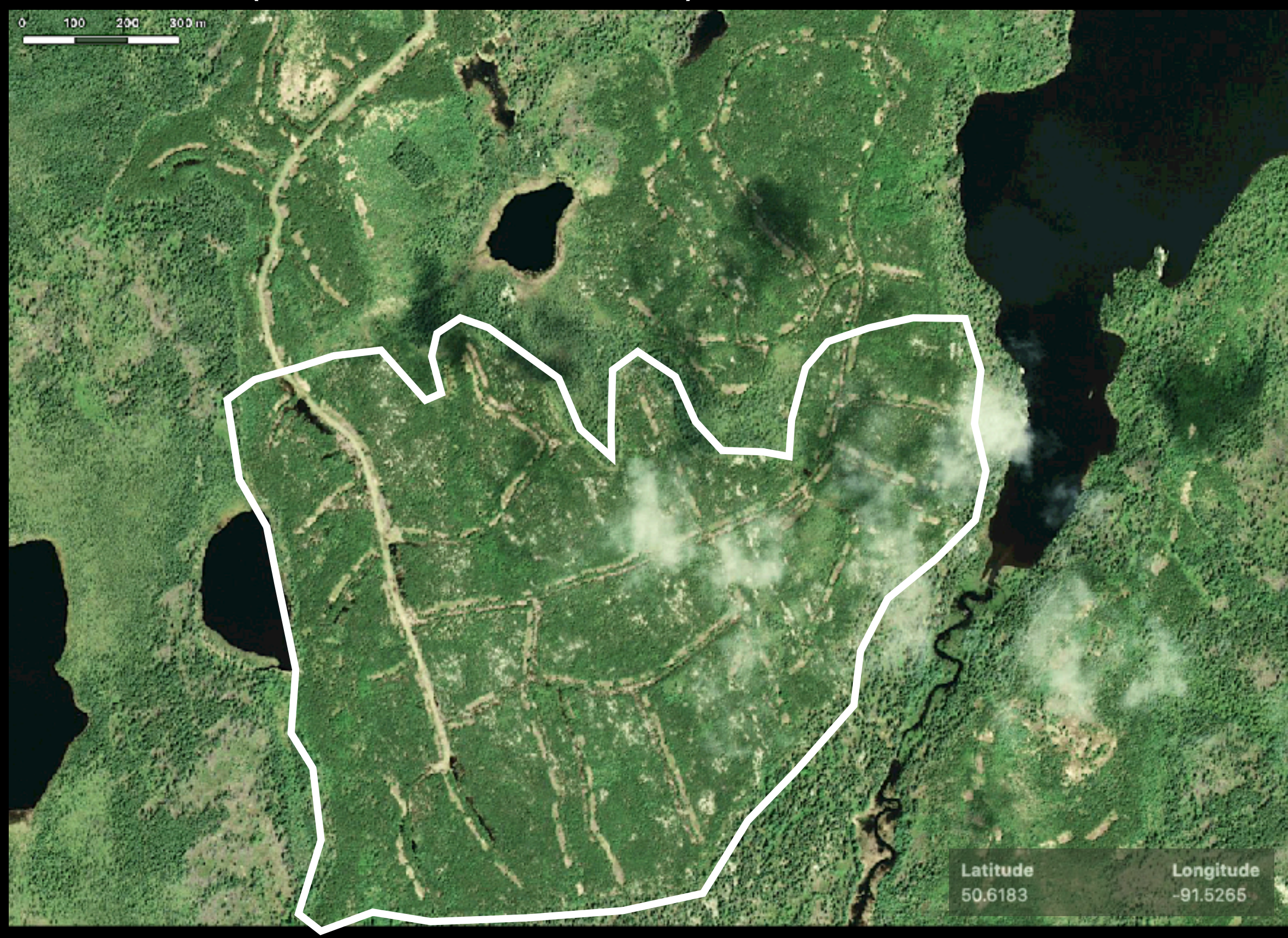

#### **SITE 101** (50.8661, -91.0699)

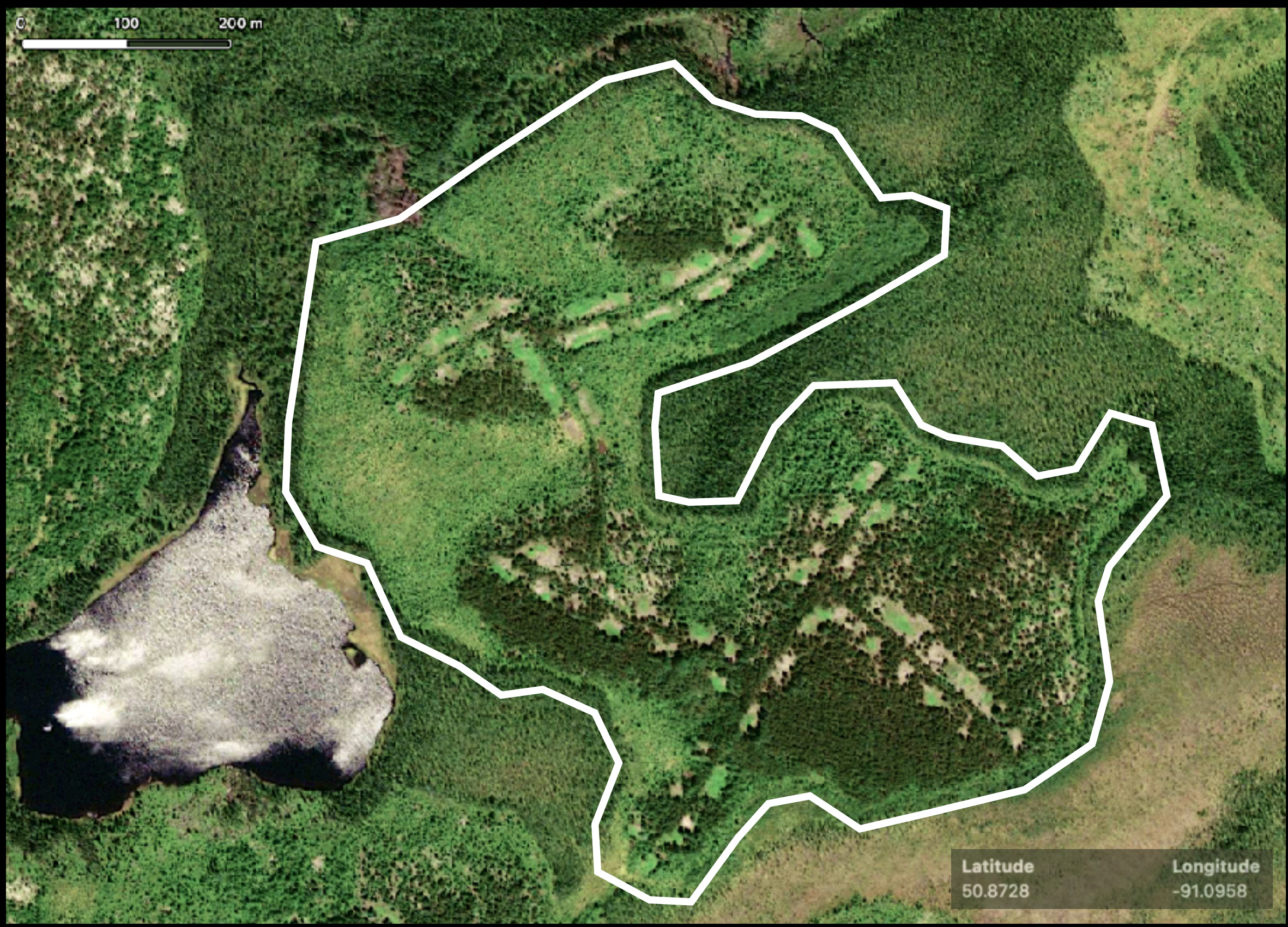

### **SITE 109** (50.8661, -91.0699)

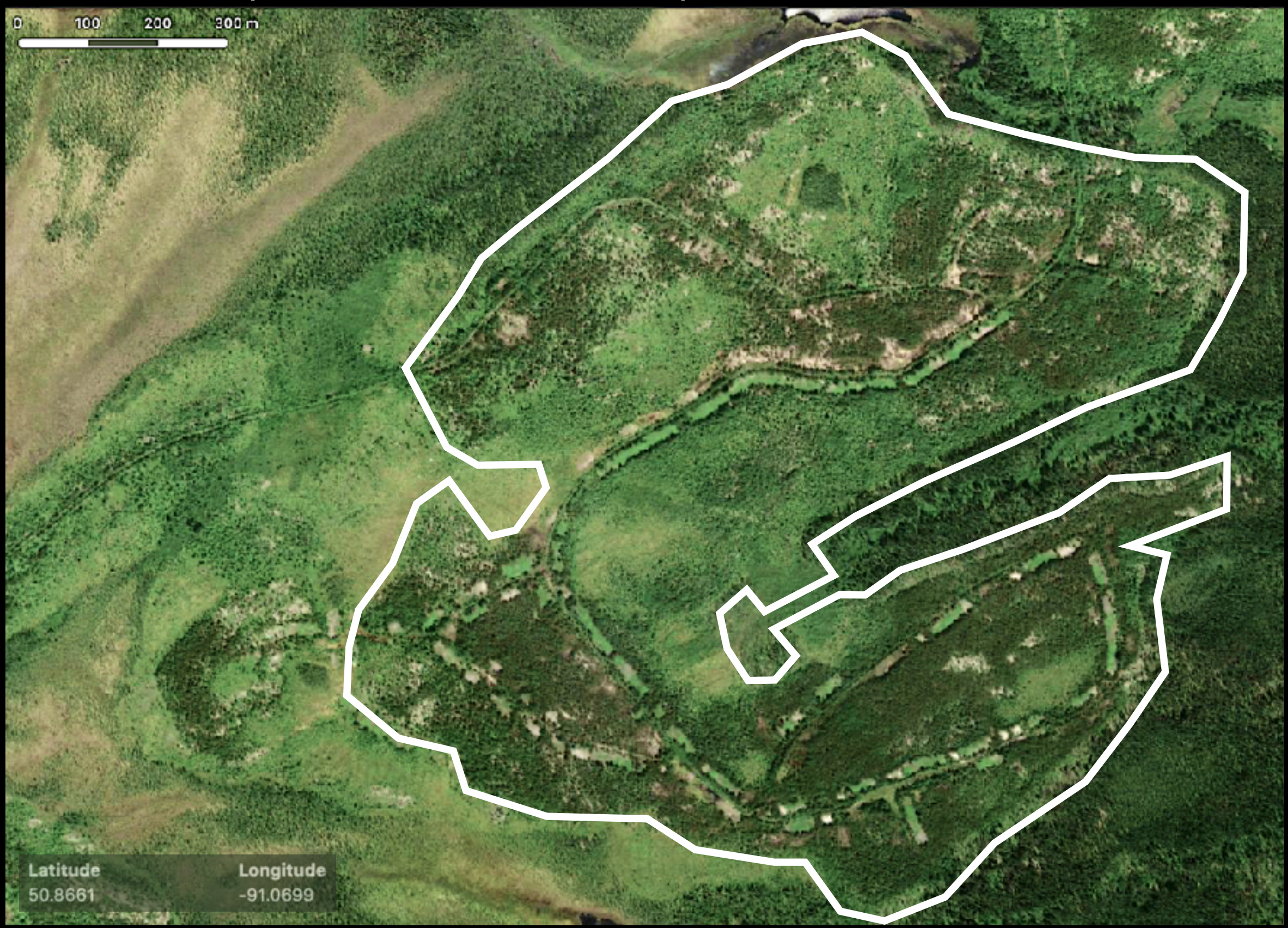

#### **SITE 114** (50.8905, -91.1908)

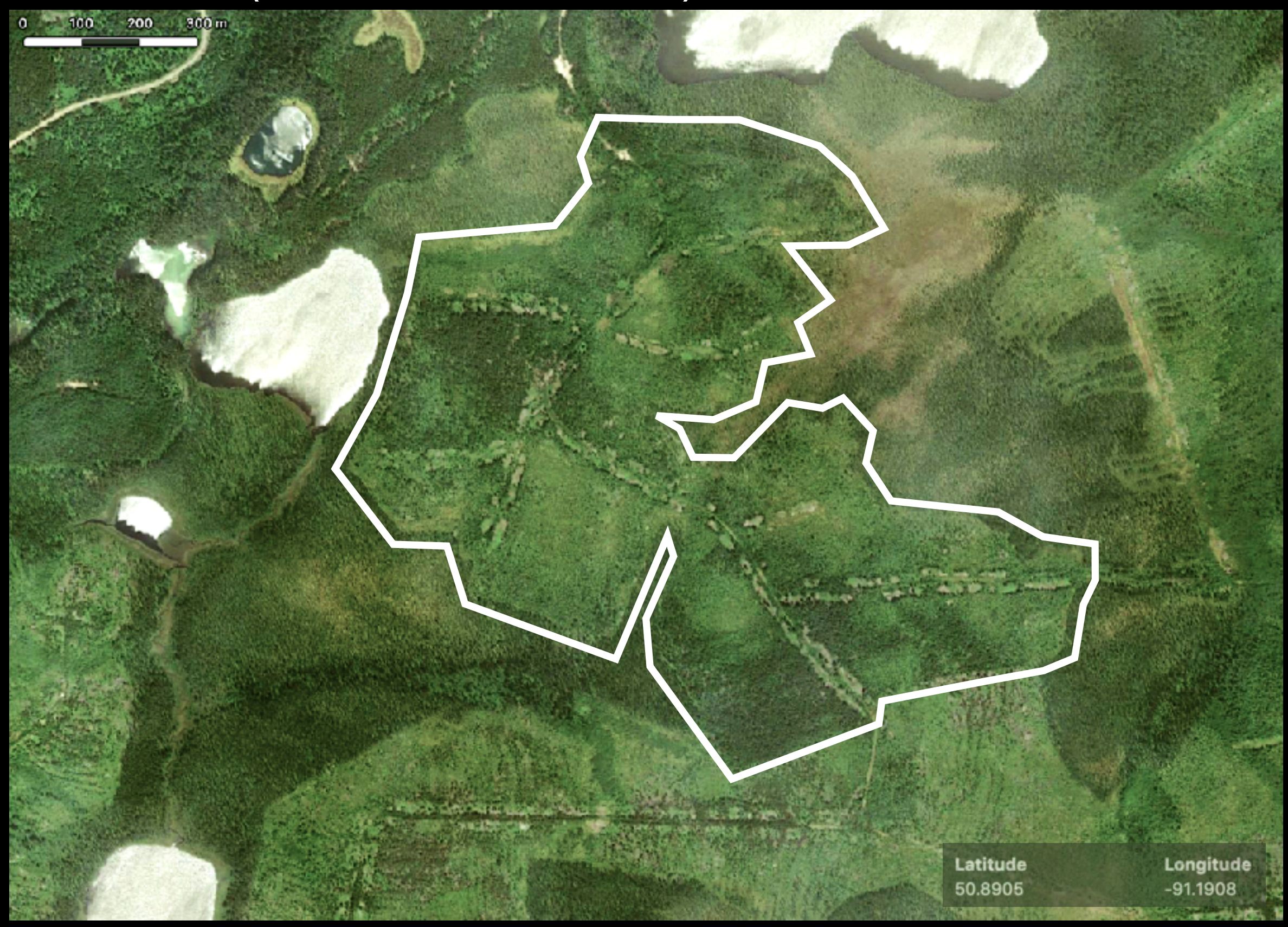

#### **SITE 130** (50.9134, -91.2494)

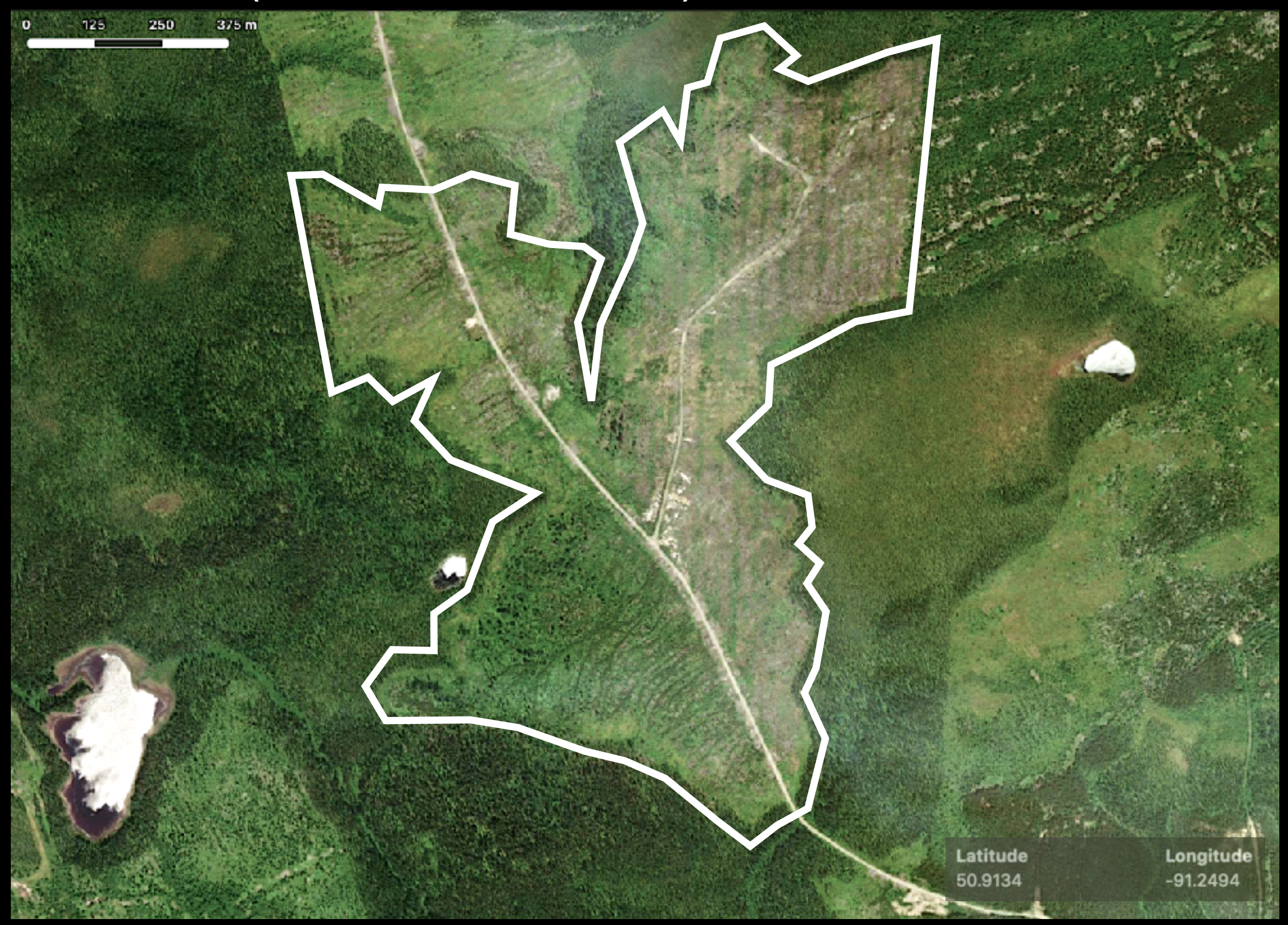

#### **SITE 201** (50.5476, -91.1947)

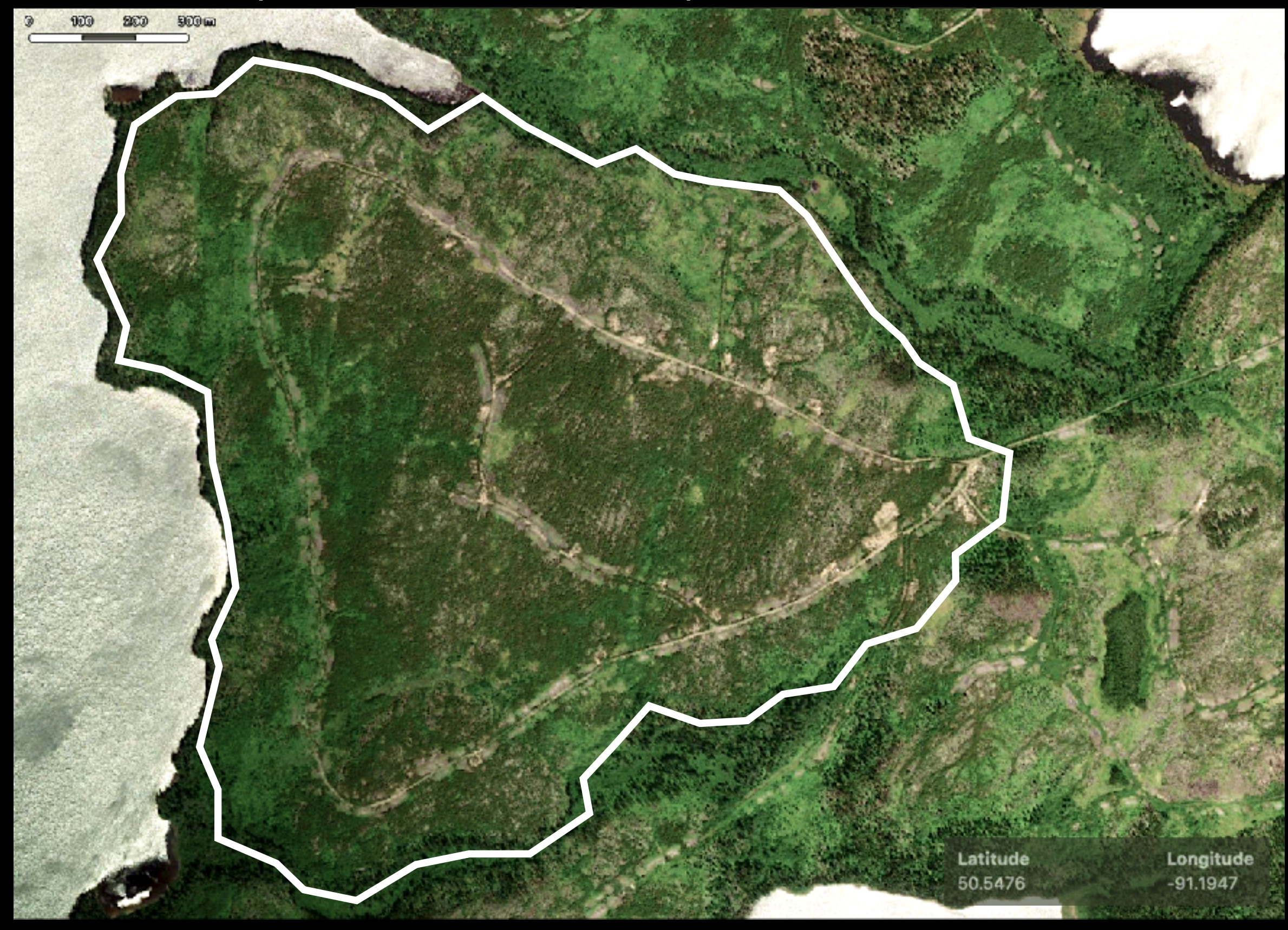

#### **SITE 301** (50.3972, -91.0266)

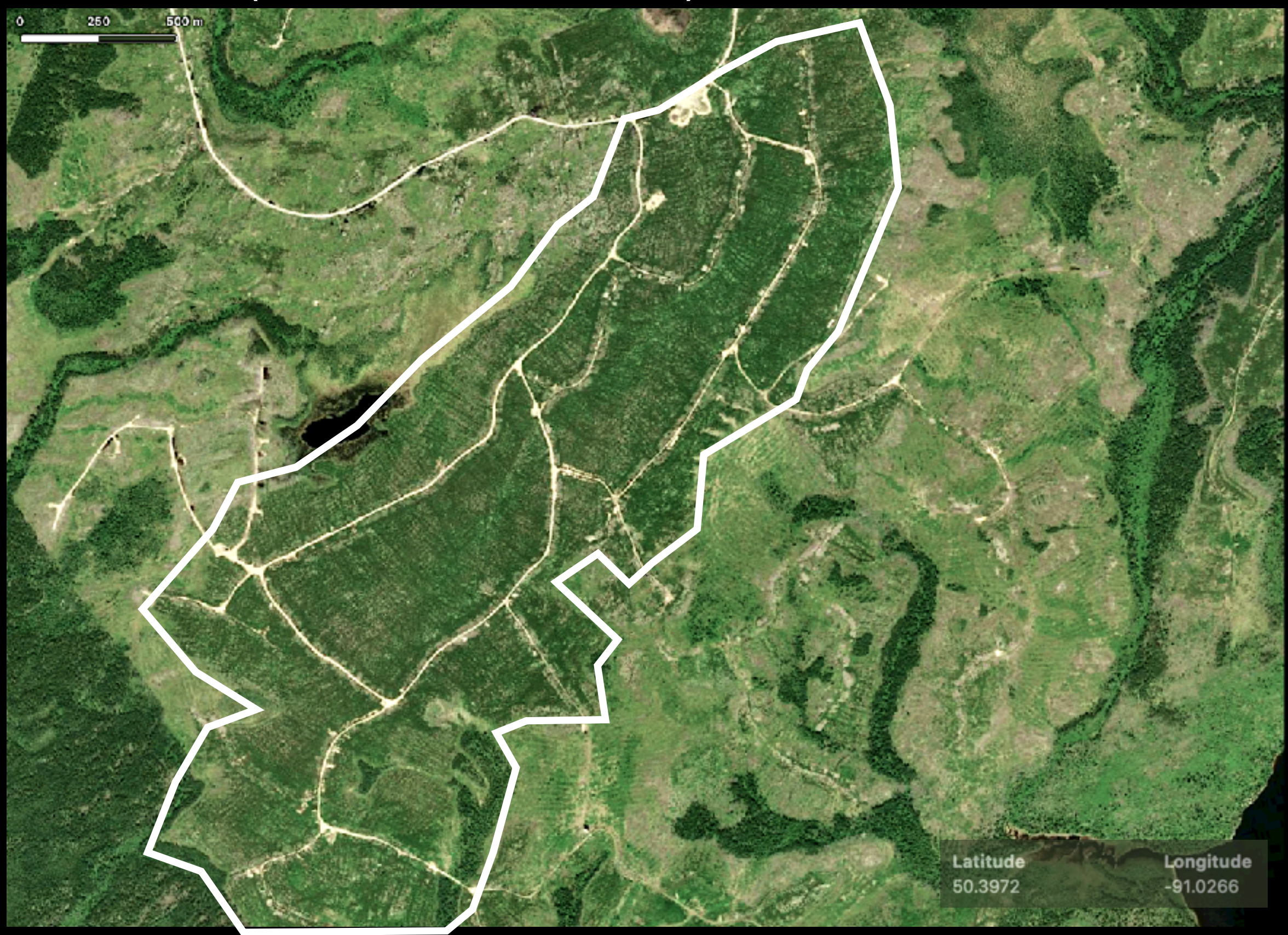

#### **SITE 310** (50.4429, -91.0164)

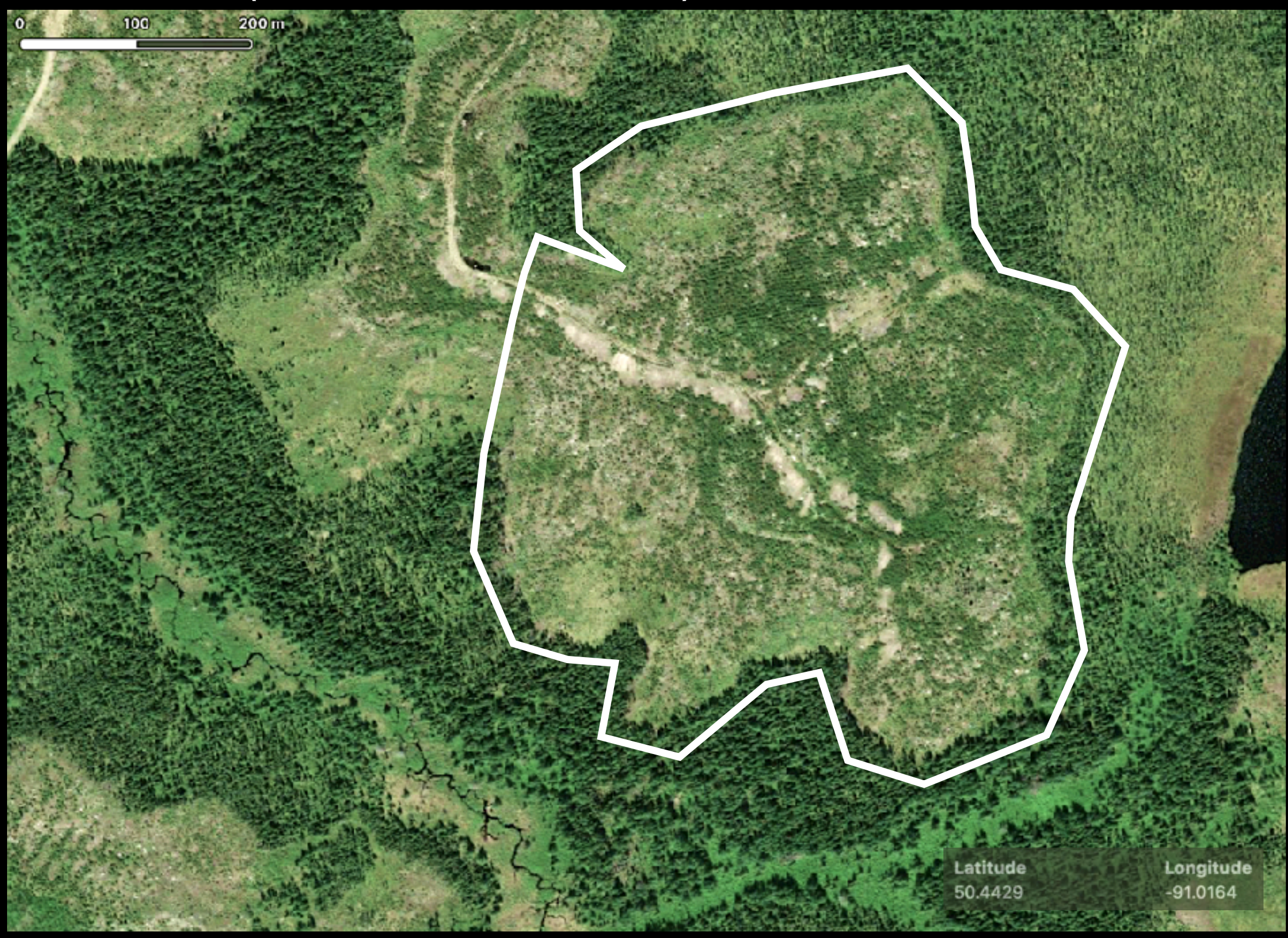

#### **SITE 360** (50.6572, -90.1982)

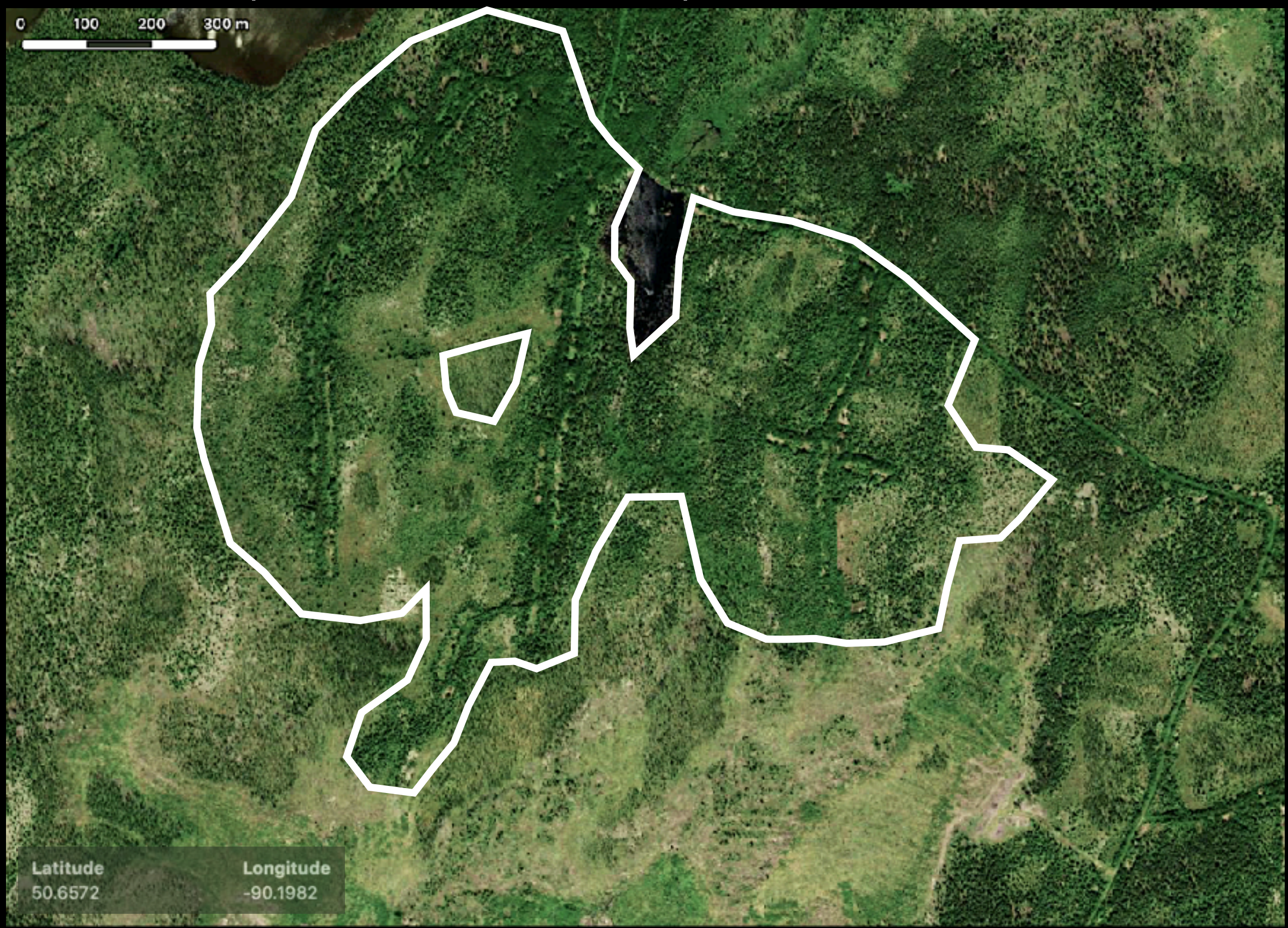

#### **SITE 401** (50.2768, -91.2311)

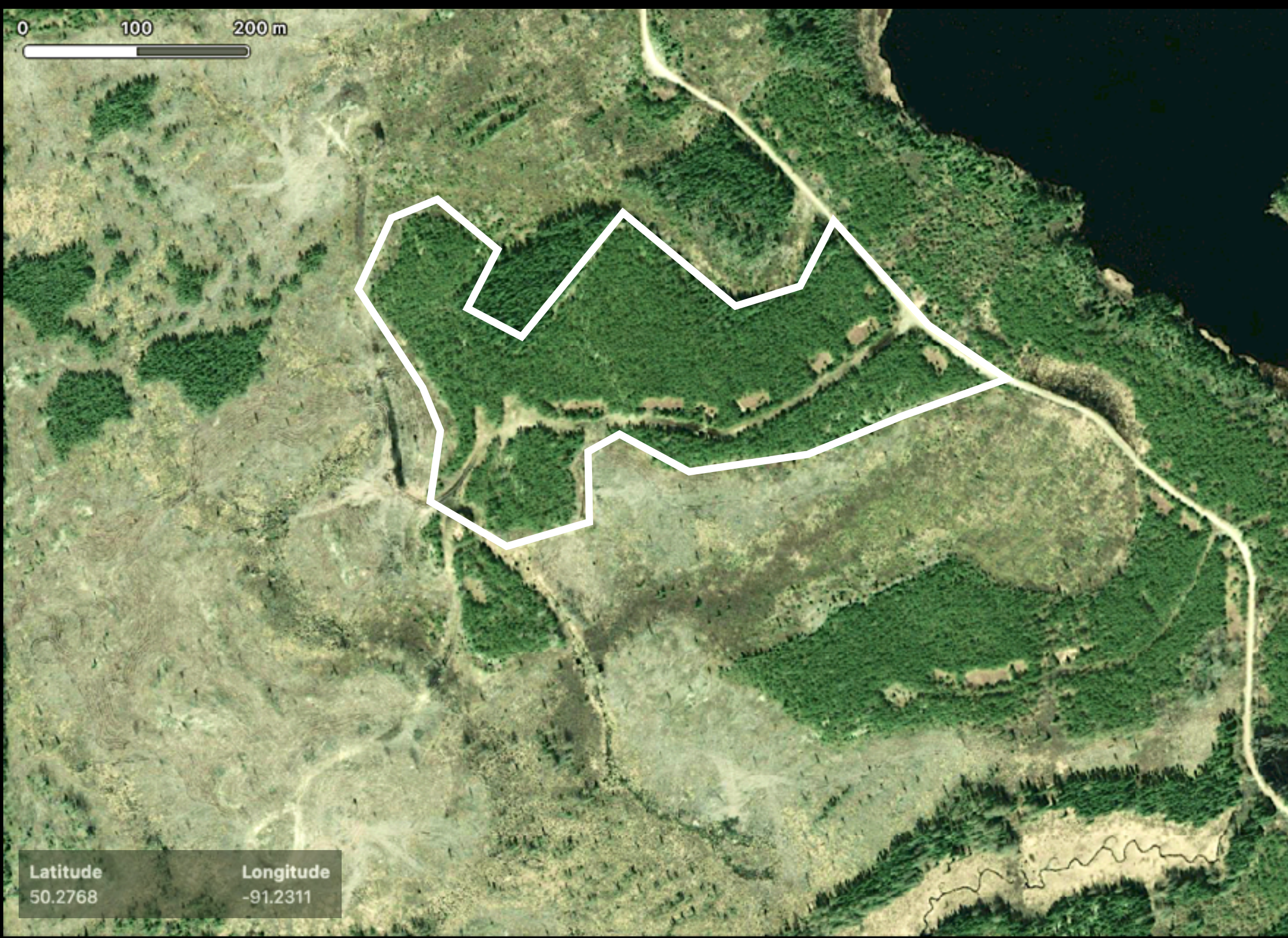

#### **SITE 402** (50.2995, -91.2219)

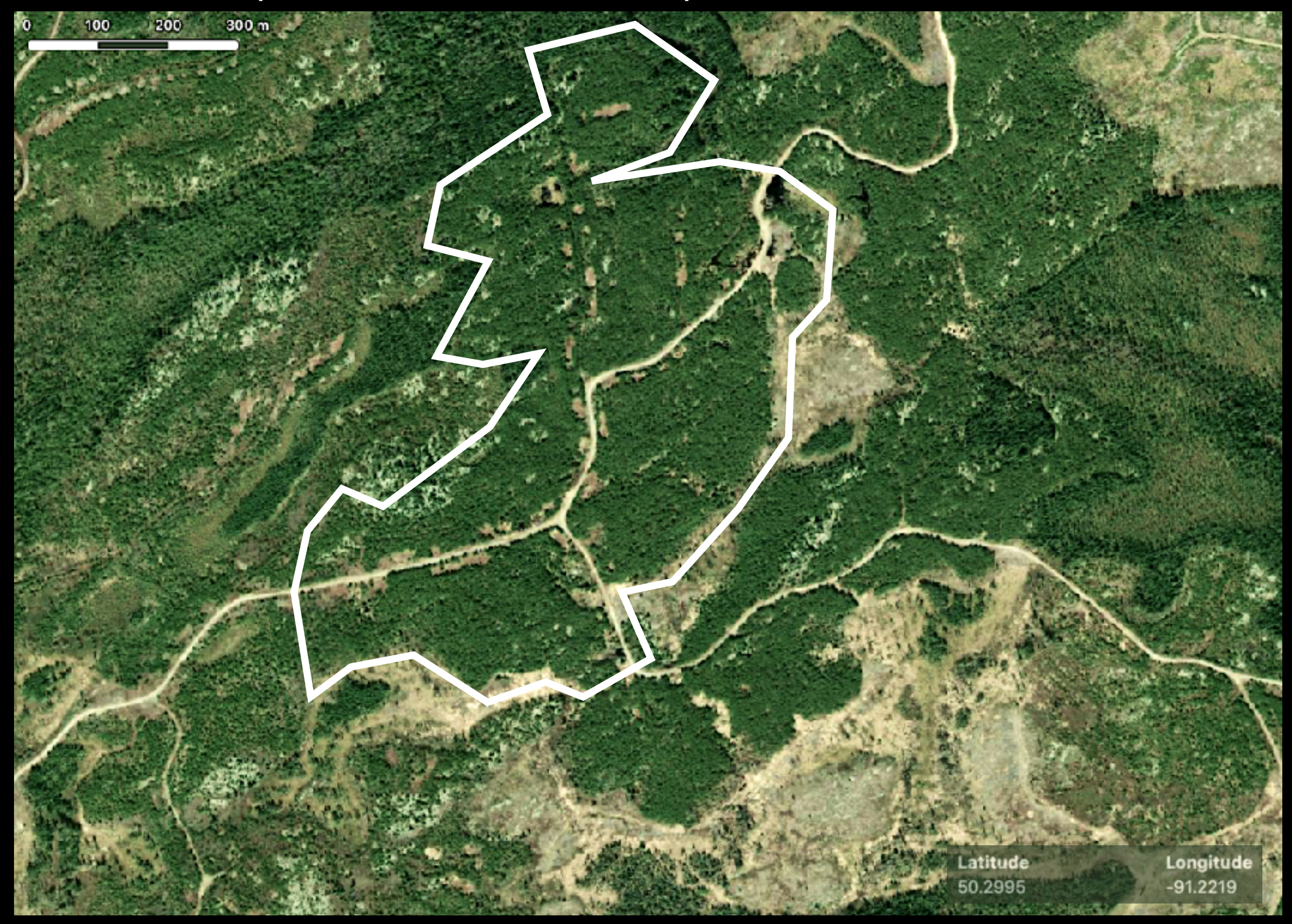

#### **SITE 410** (49.9329, -91.6400)

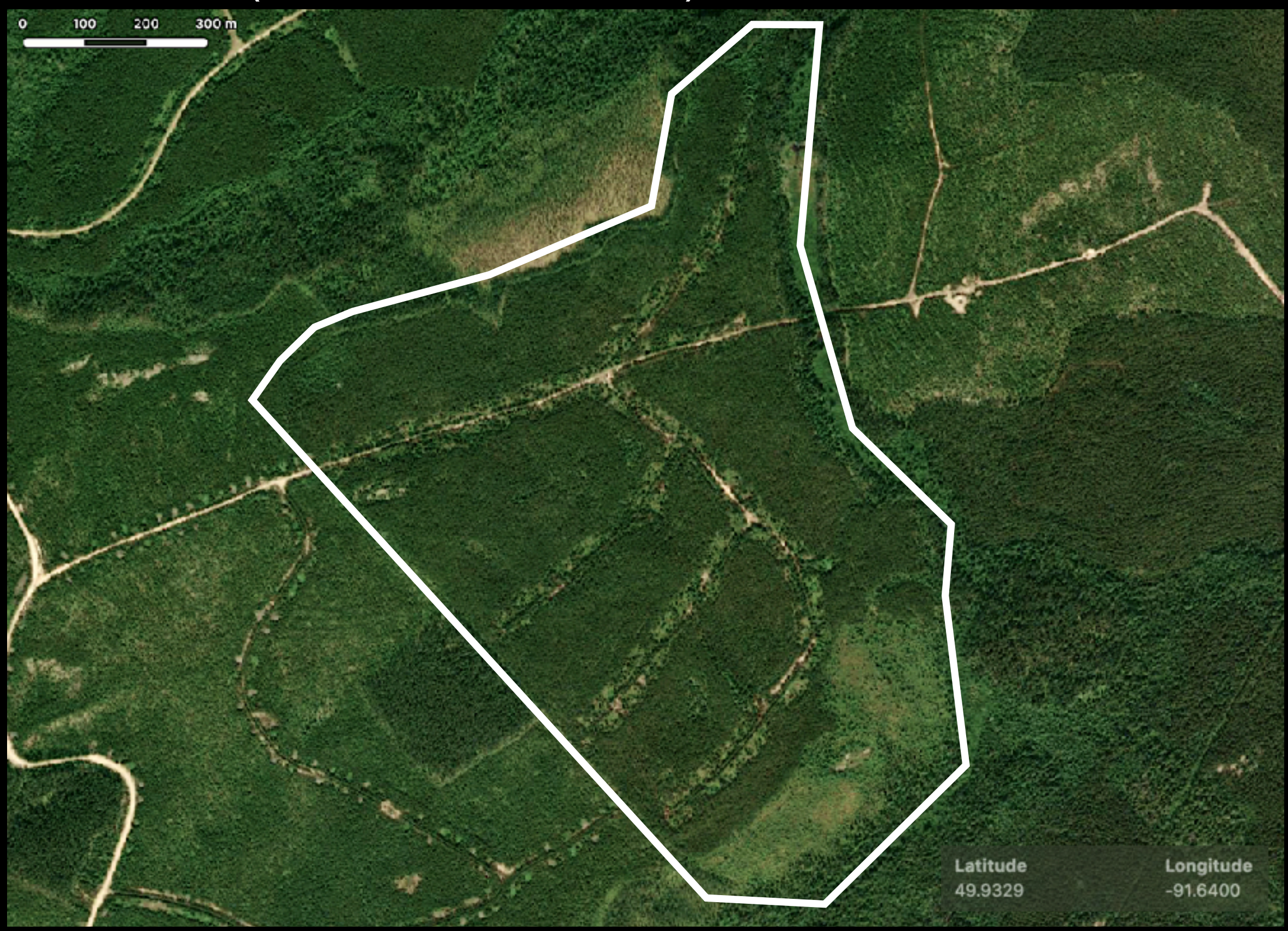

#### **SITE 411** (49.9293, -91.6560)

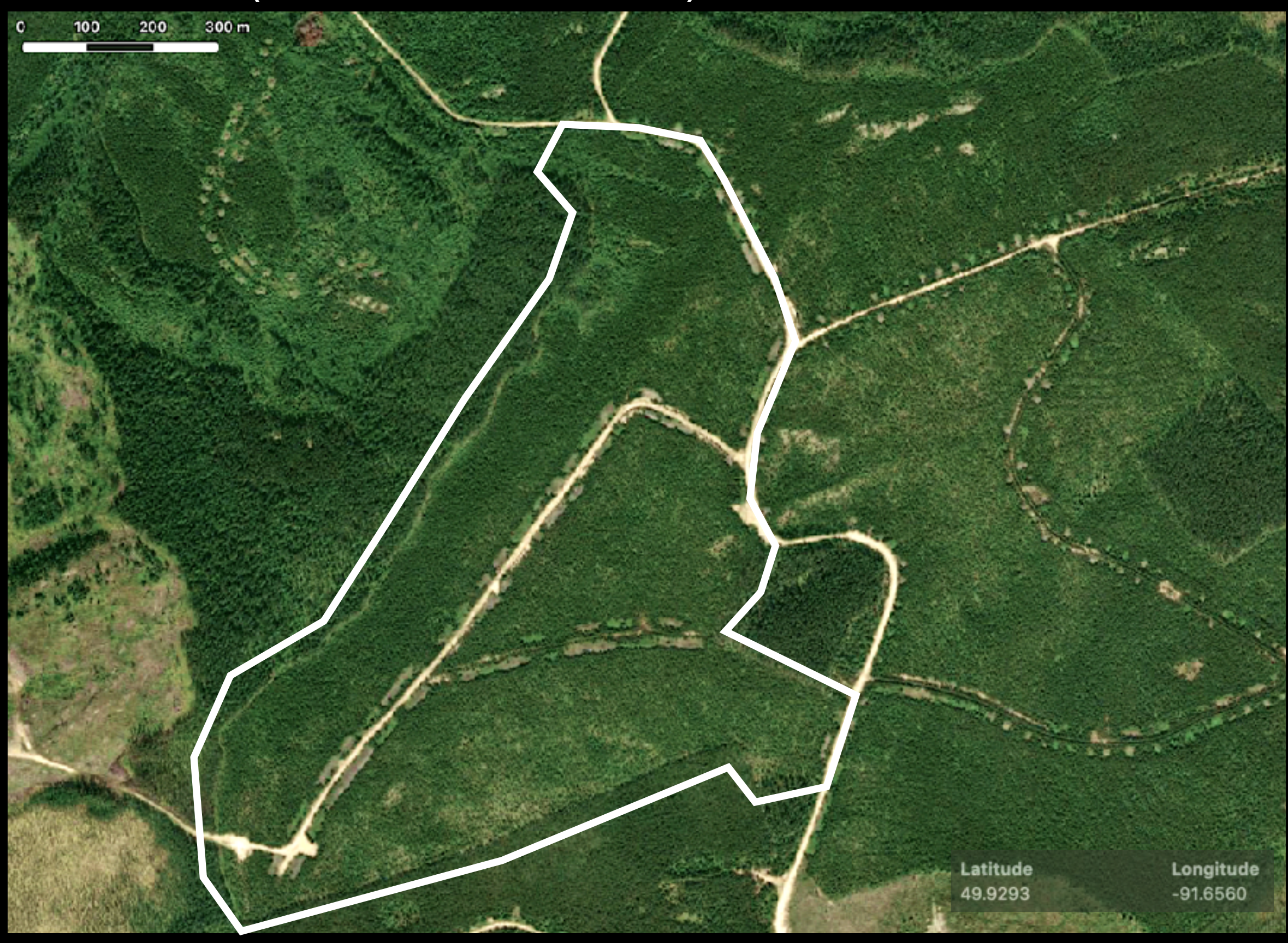

### **SITE 412** (49.8928, -91.4852)

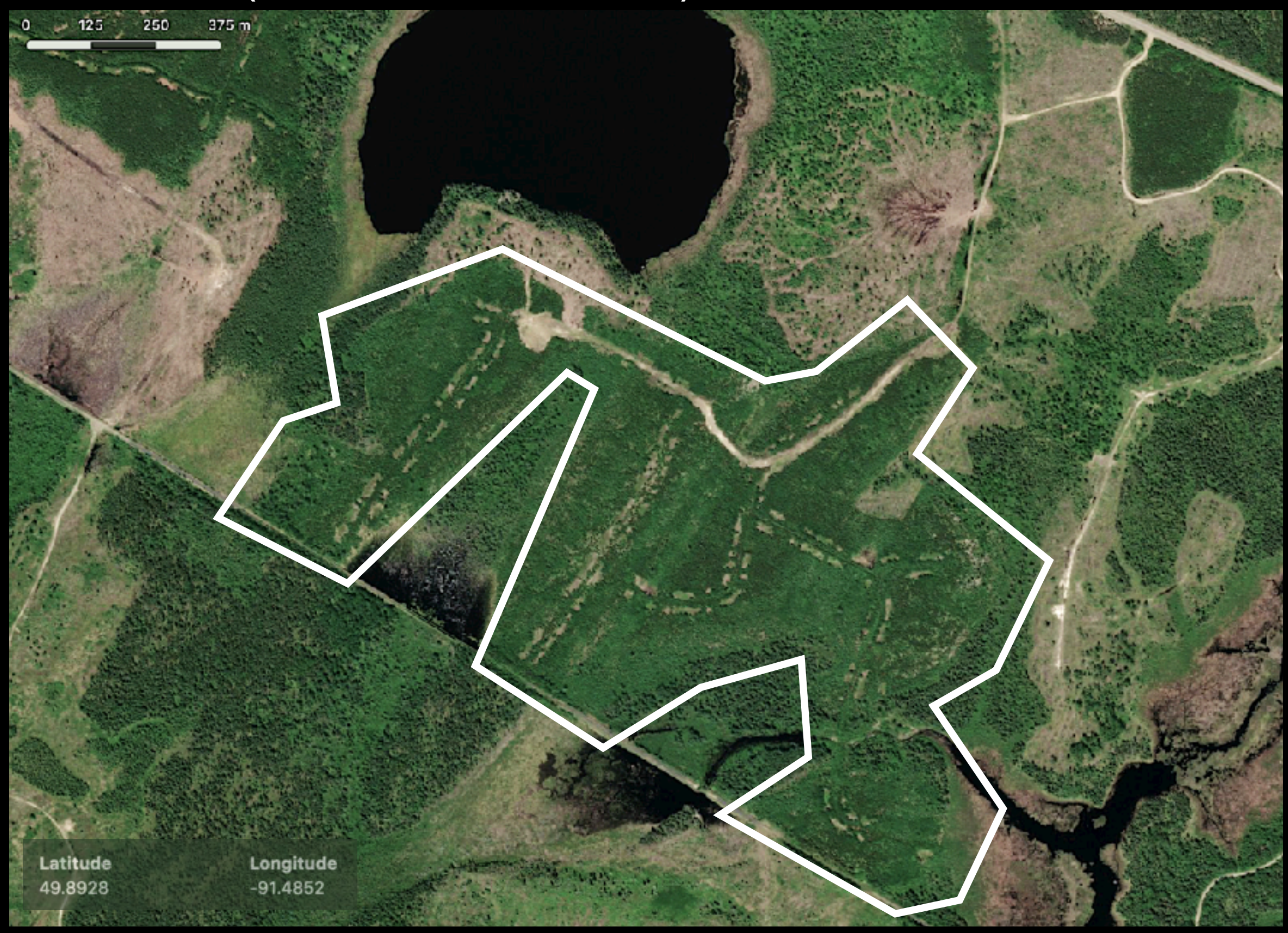

#### **SITE 420** (49.9243, -91.6566)

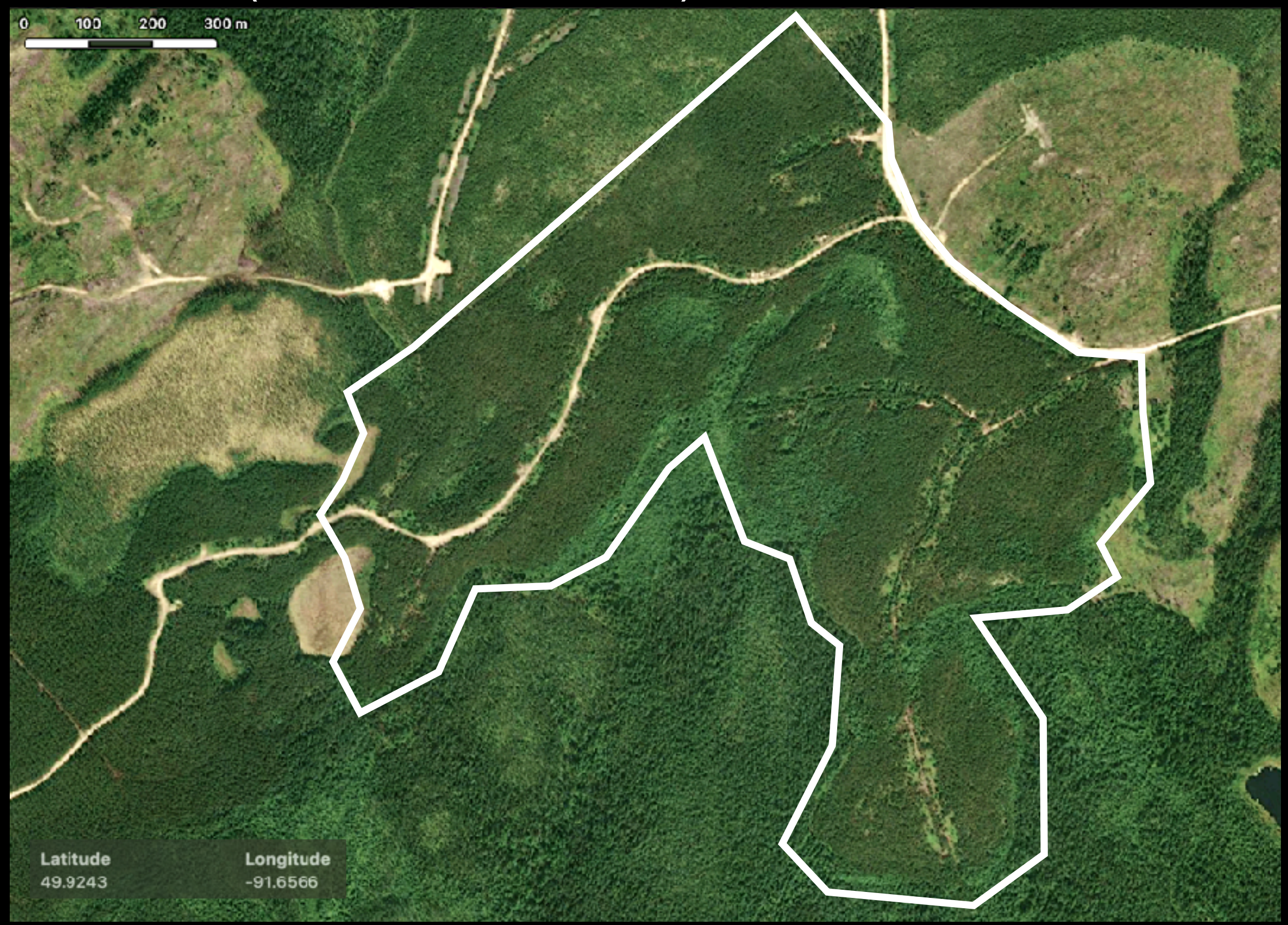

## SITE 501 (50.0899, -89.9048)

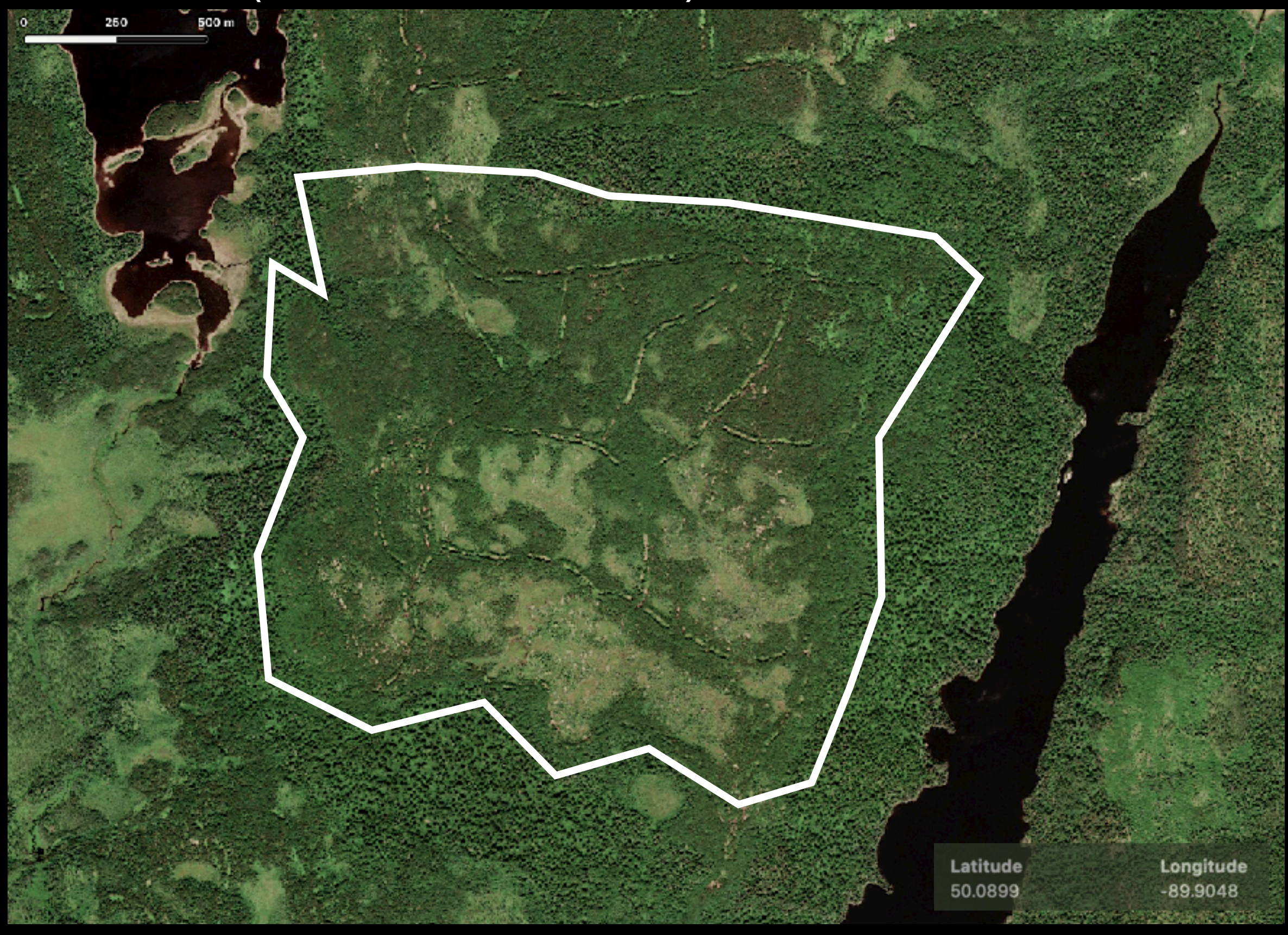

#### **SITE 502** (50.0979, -89.9284)

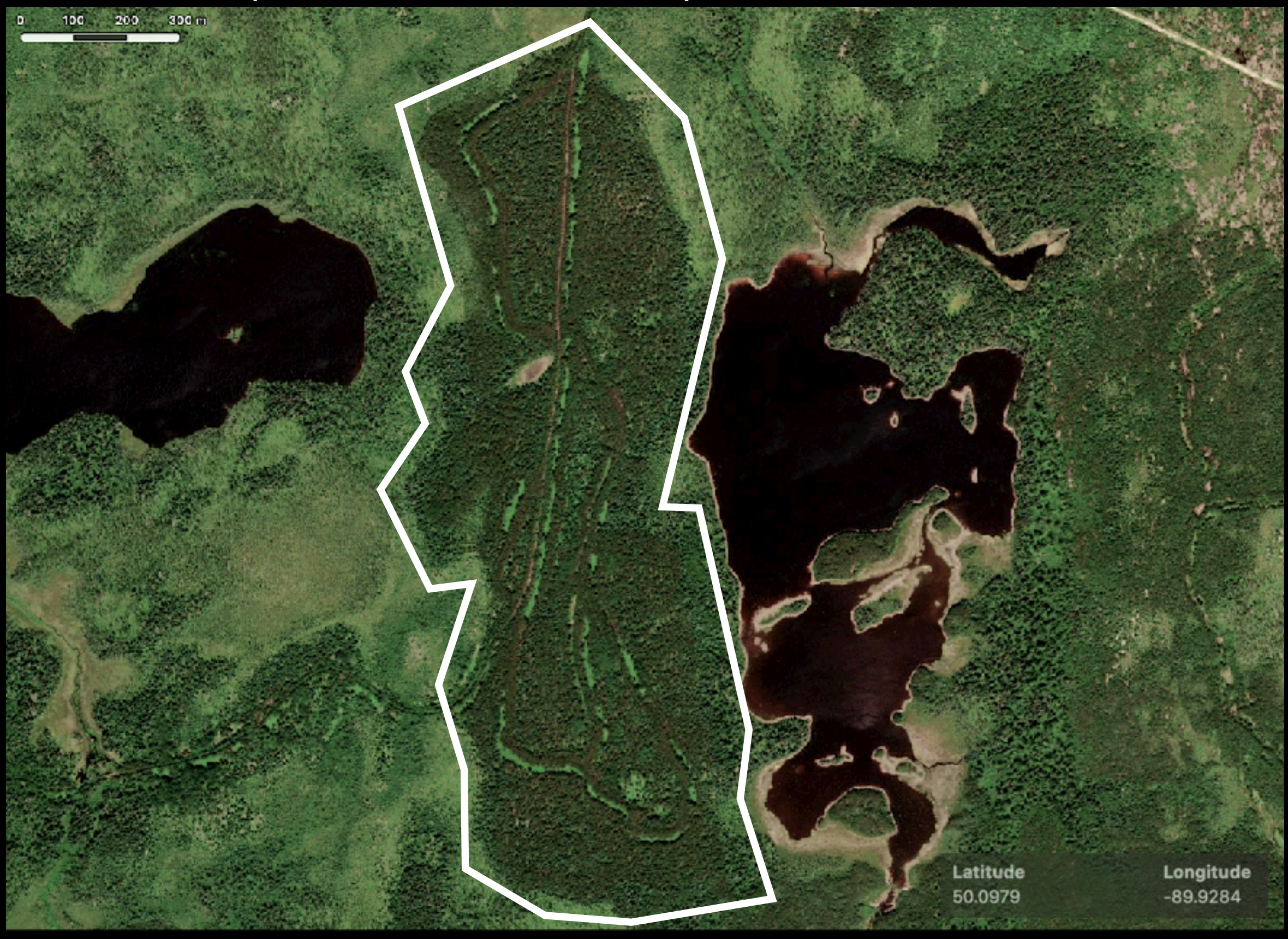

#### **SITE 503** (49.8573, -89.9983)

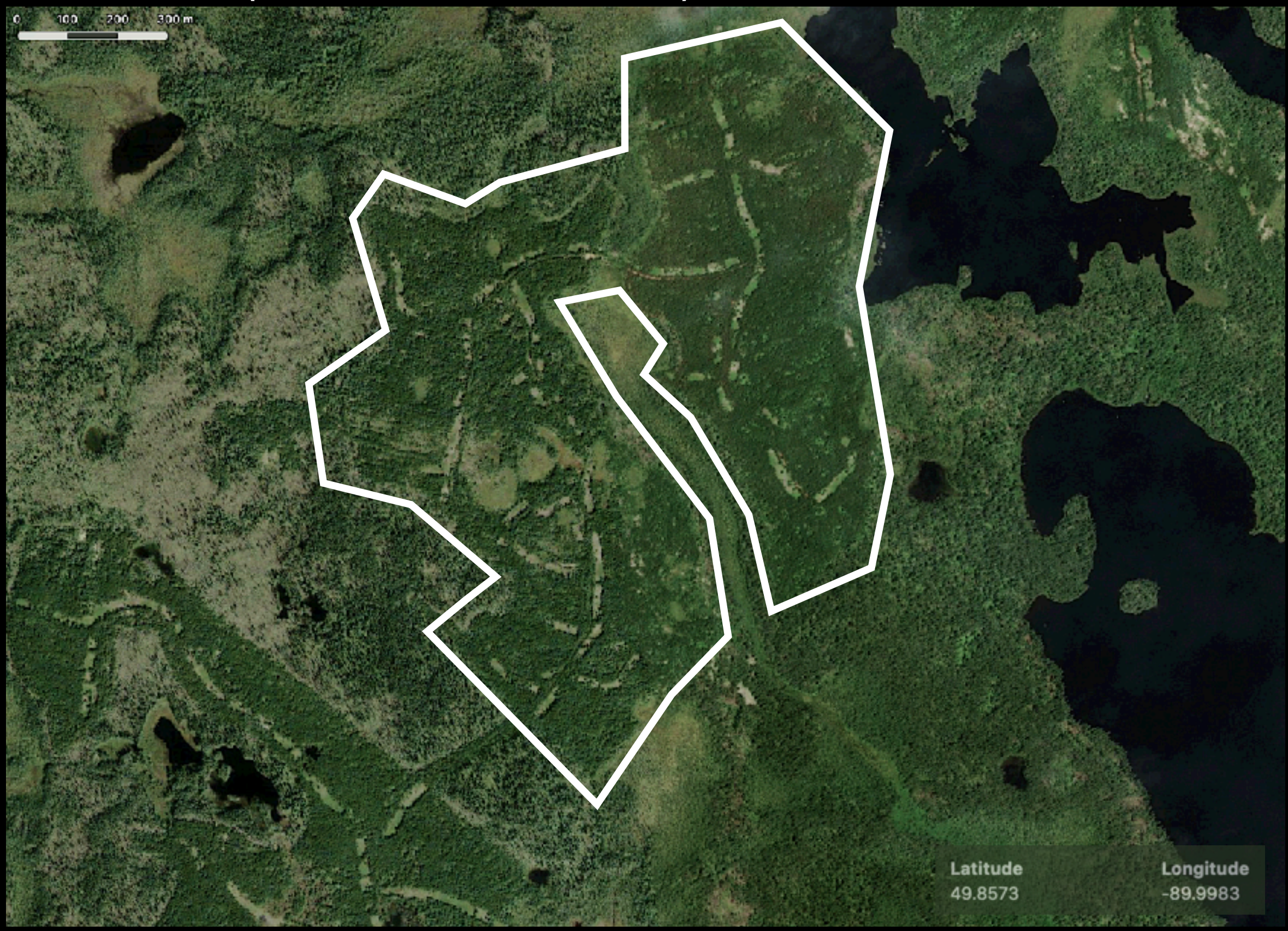

#### **SITE 504** (49.8918, -89.8772)

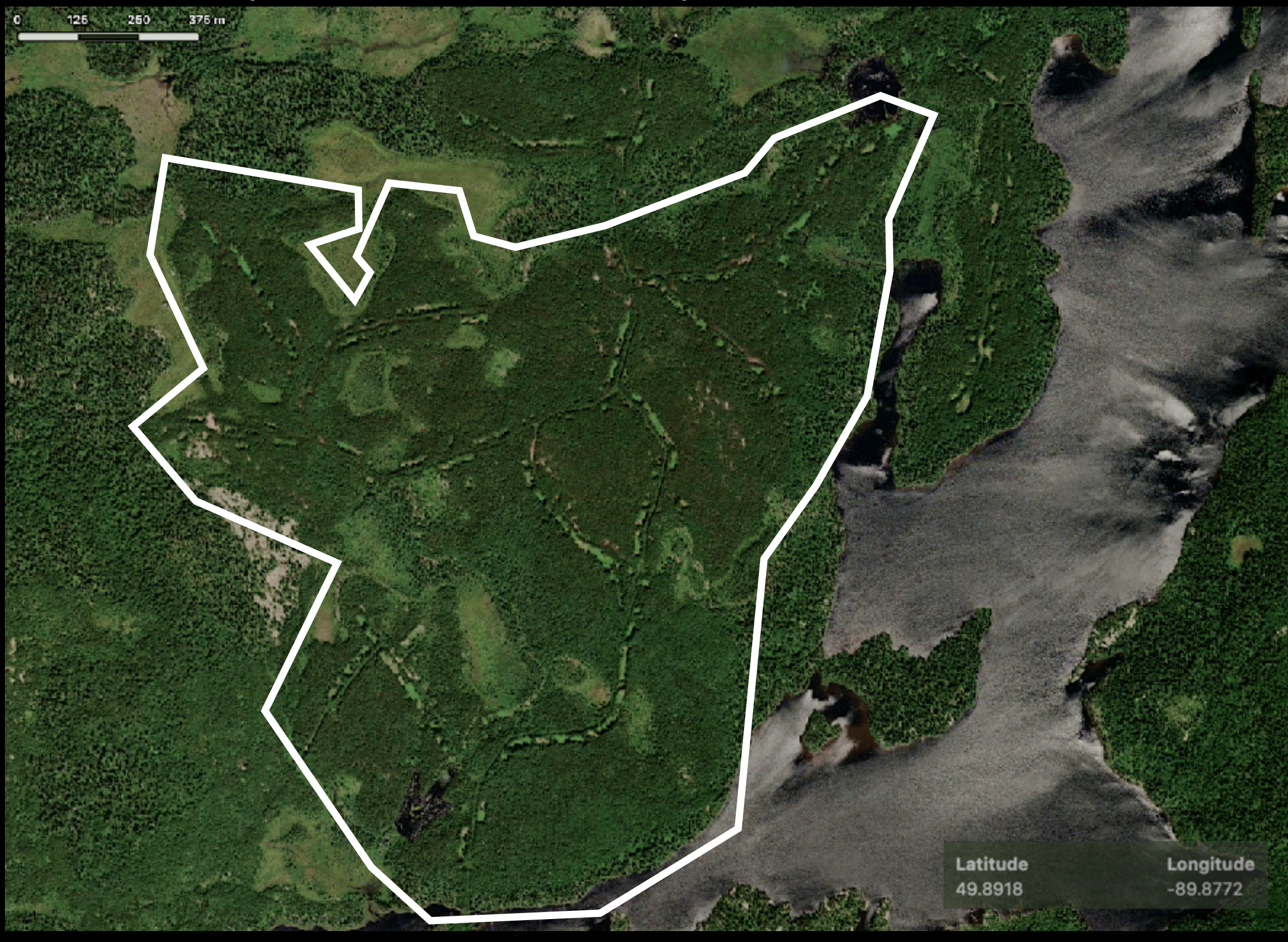

#### **SITE 605** (50.1326, -89.4636)

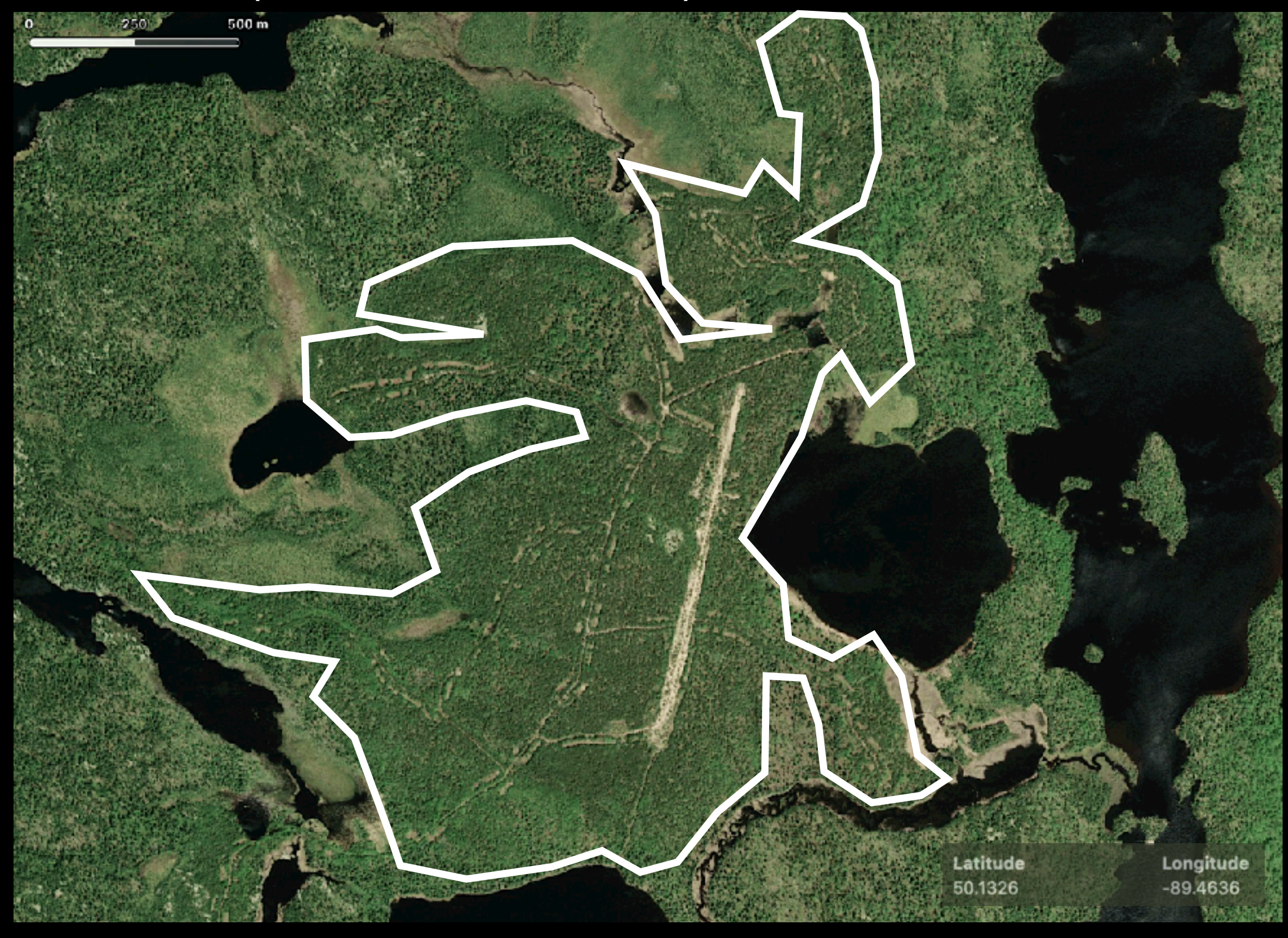

# **SITE 701 (50.4643, -89.2210)**

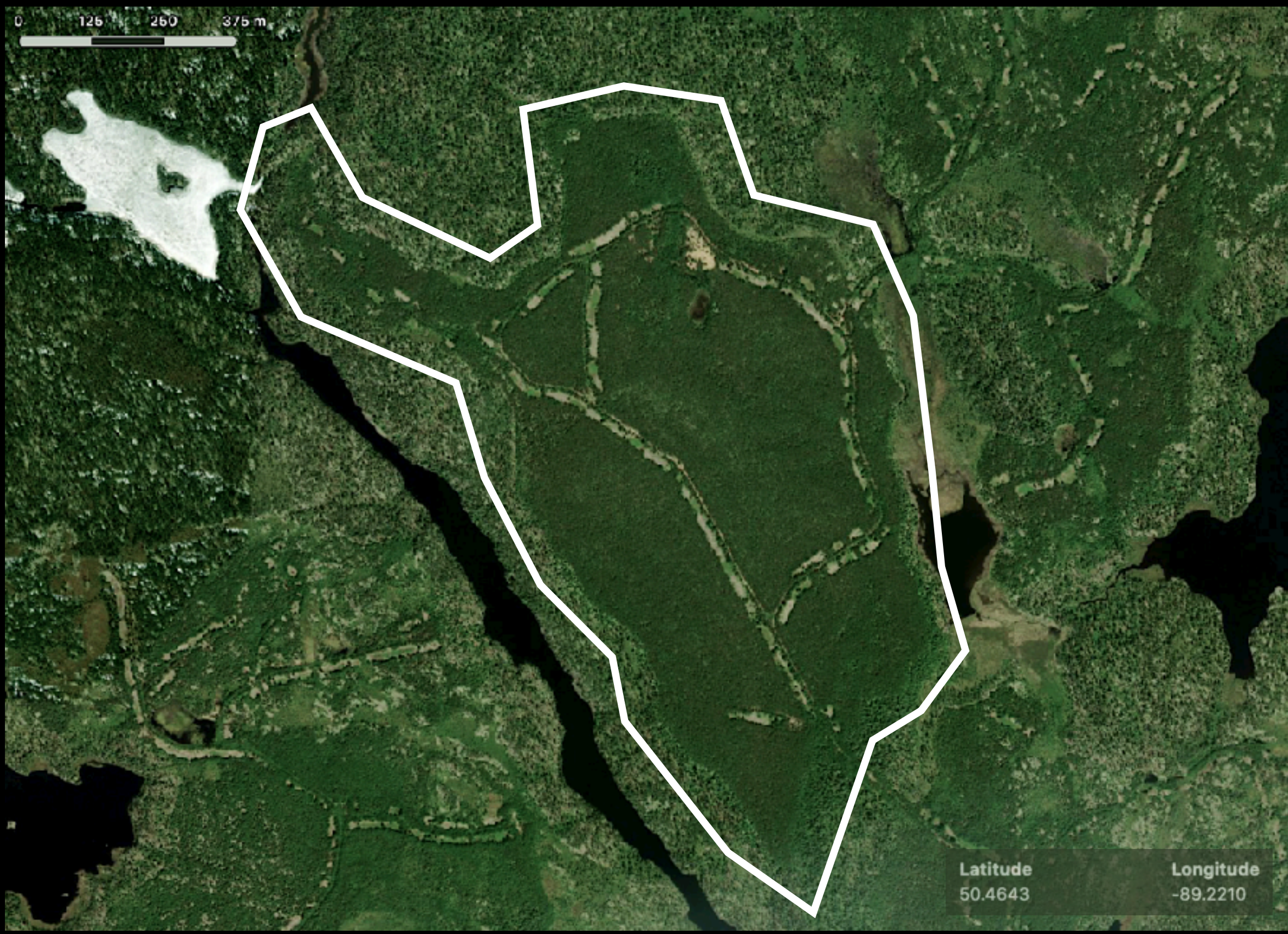

#### **SITE 702** (50.4561, -89.2291)

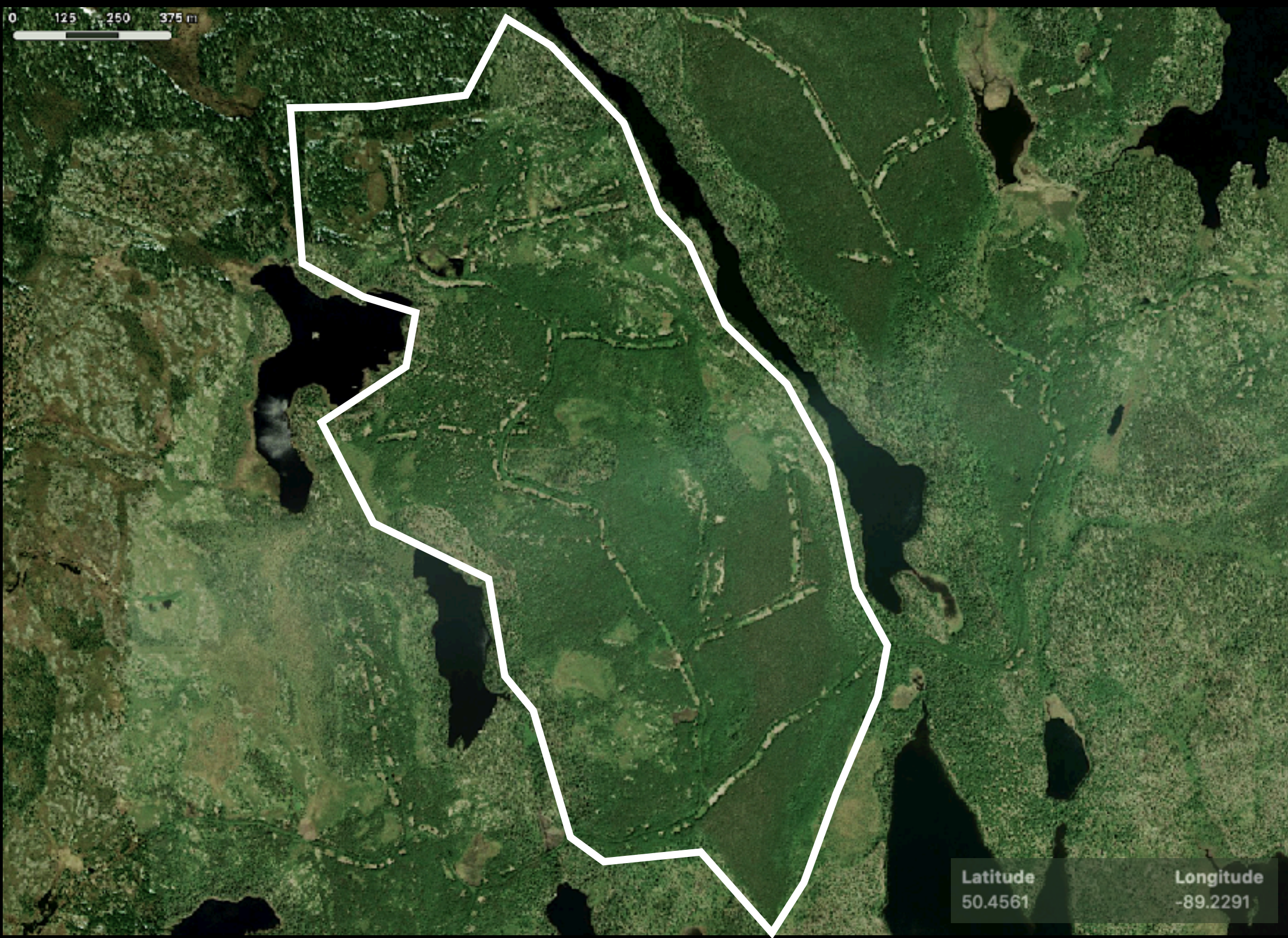

#### **SITE 708** (50.2834, -89.1221)

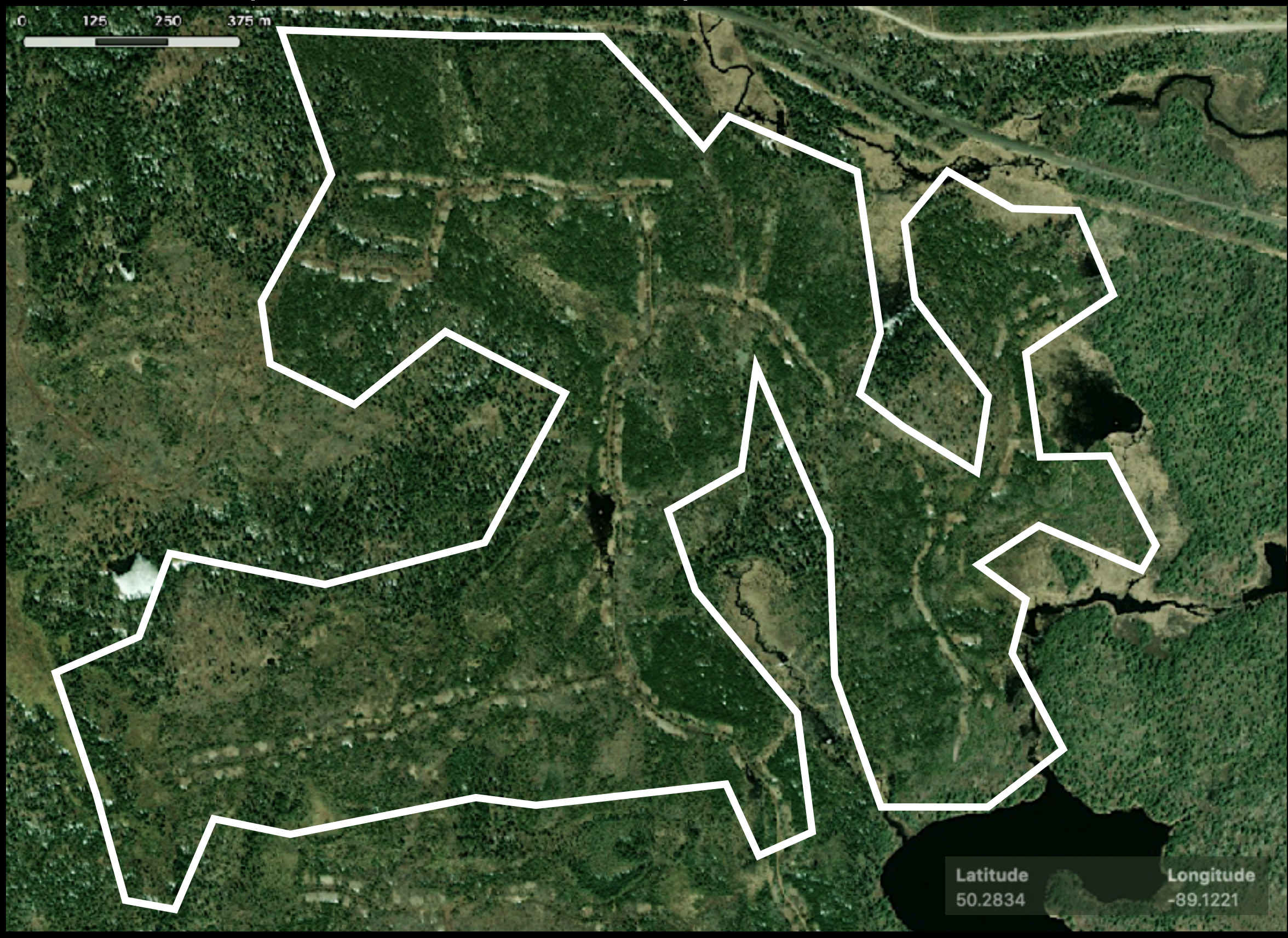

#### **SITE 710** (50.2730, -89.0832)

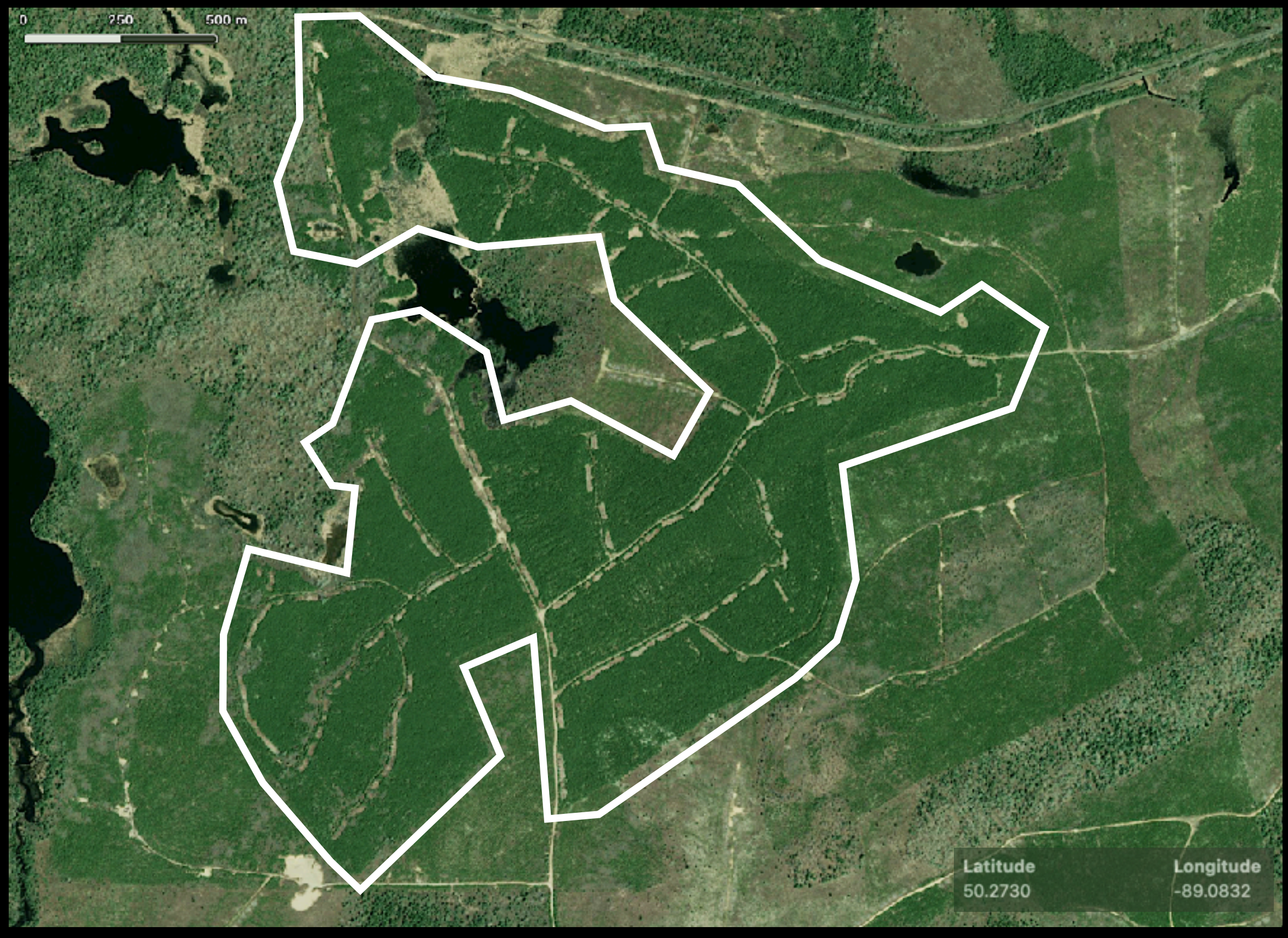

#### **SITE 804** (50.5310, -88.7611)

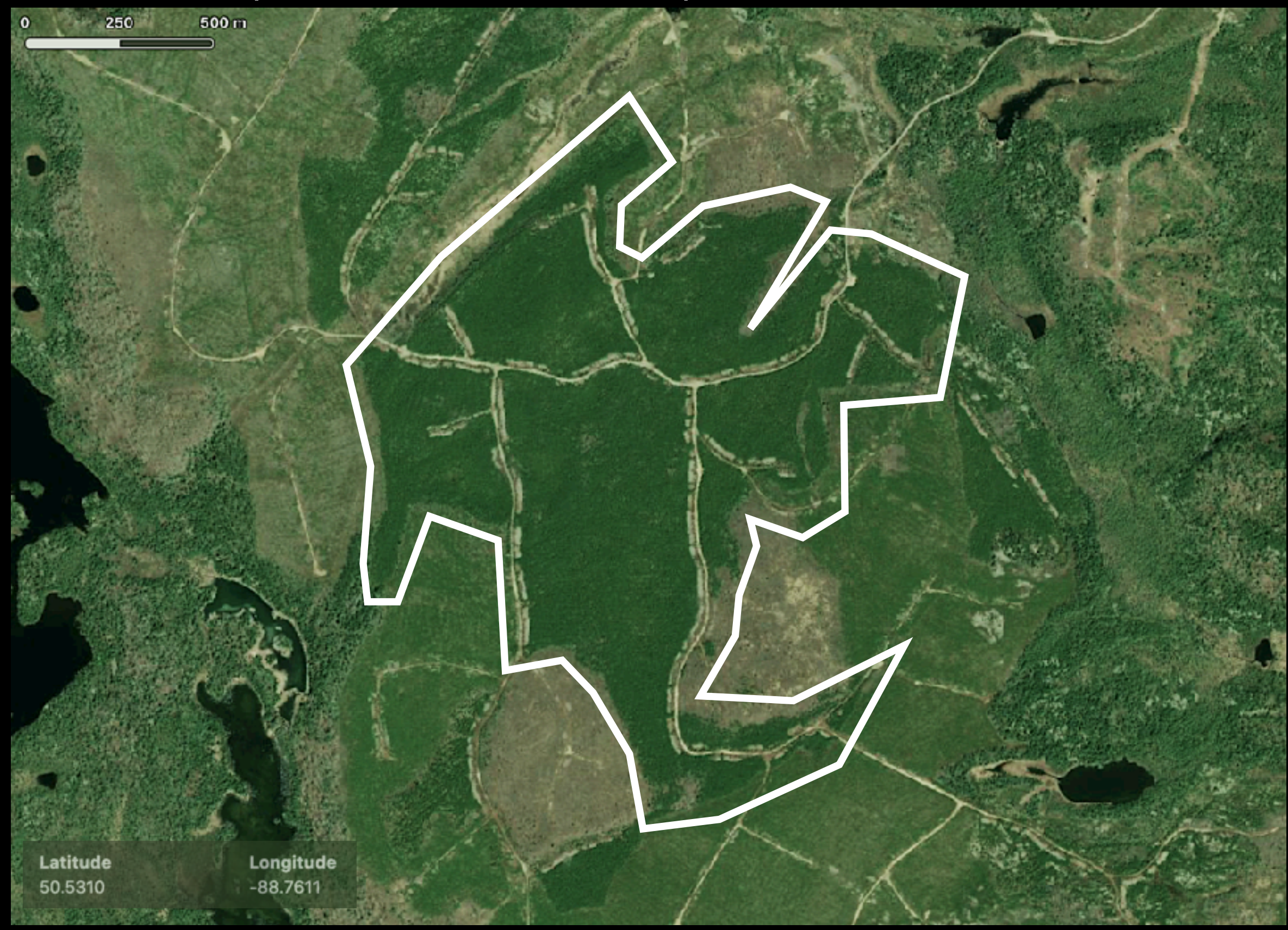

#### **SITE 805** (50.5222, -88.6690)

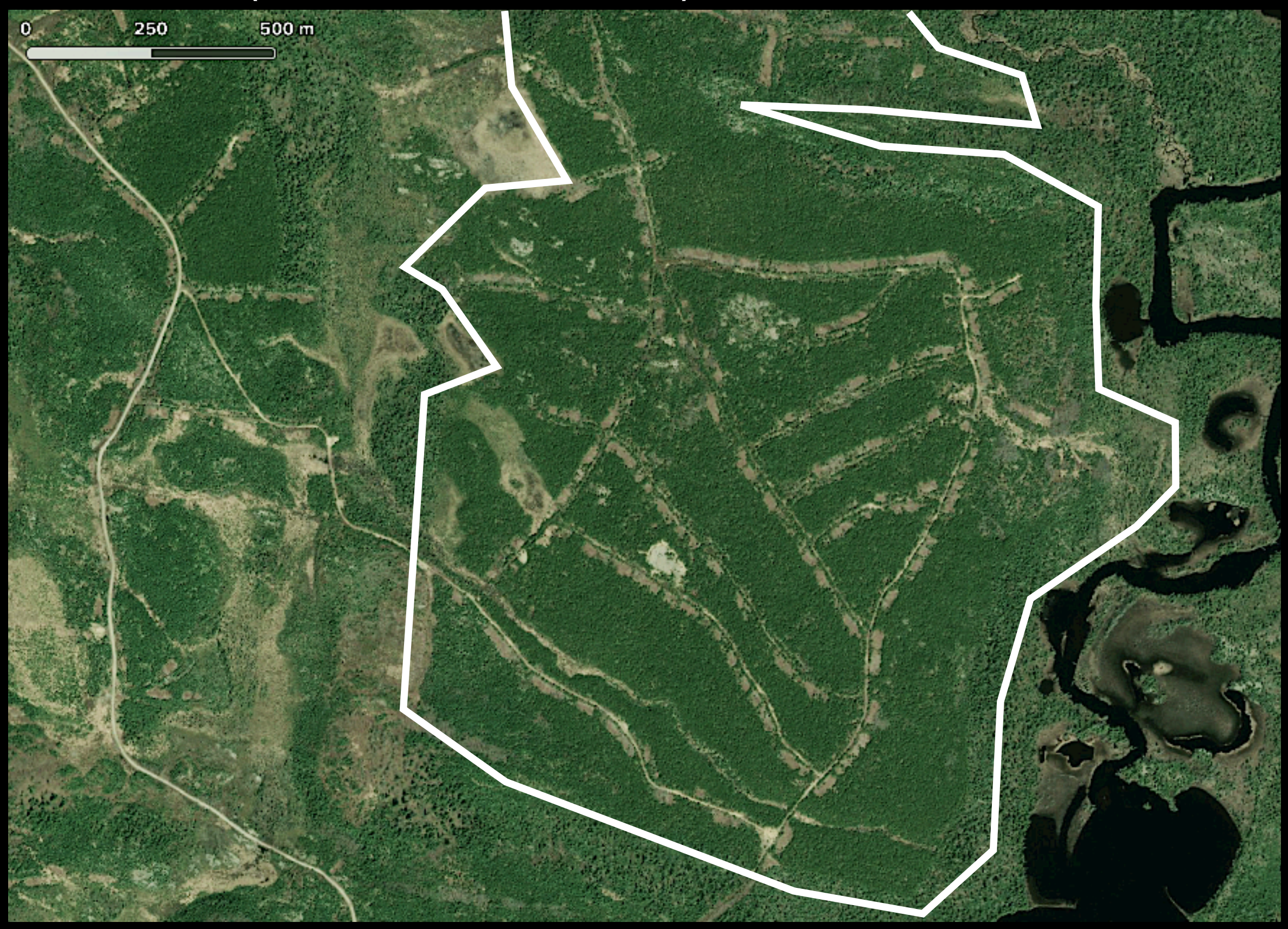

#### **SITE 806** (50.5215, -88.6331)

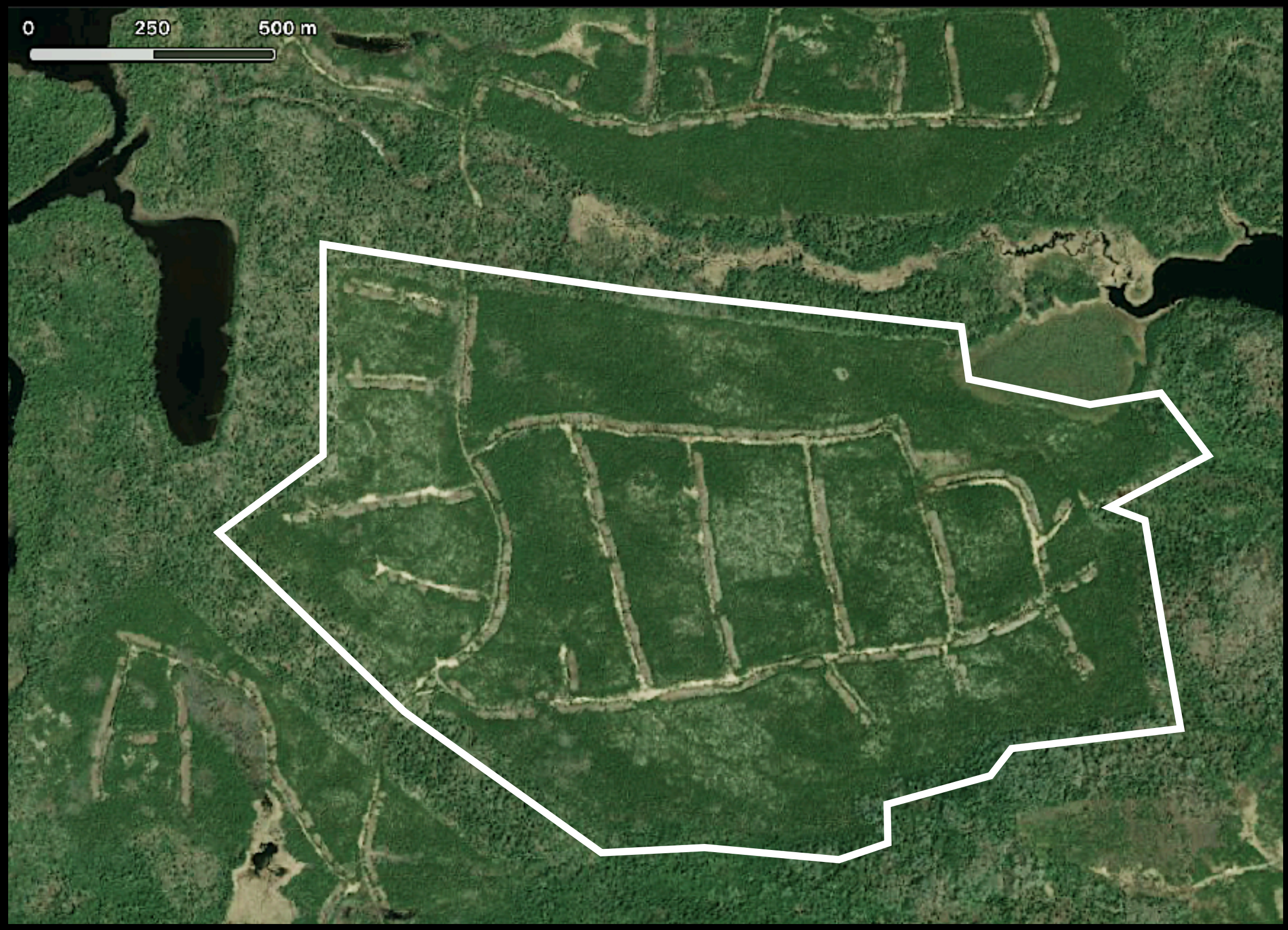